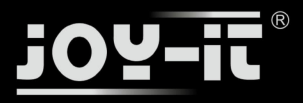

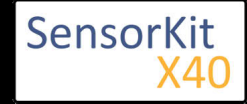

# KY-027 Magic light cup module

### **Contents**

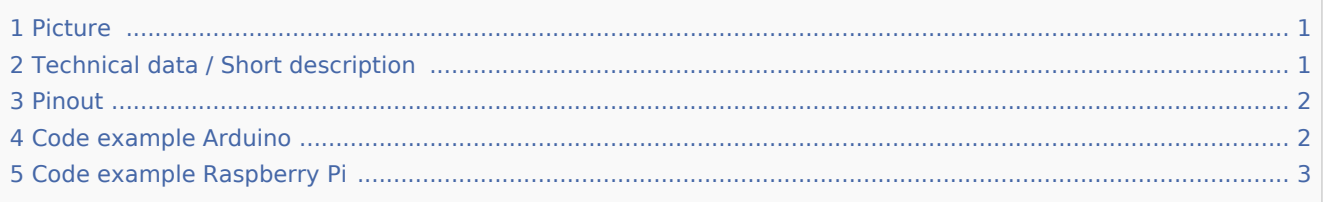

## Picture

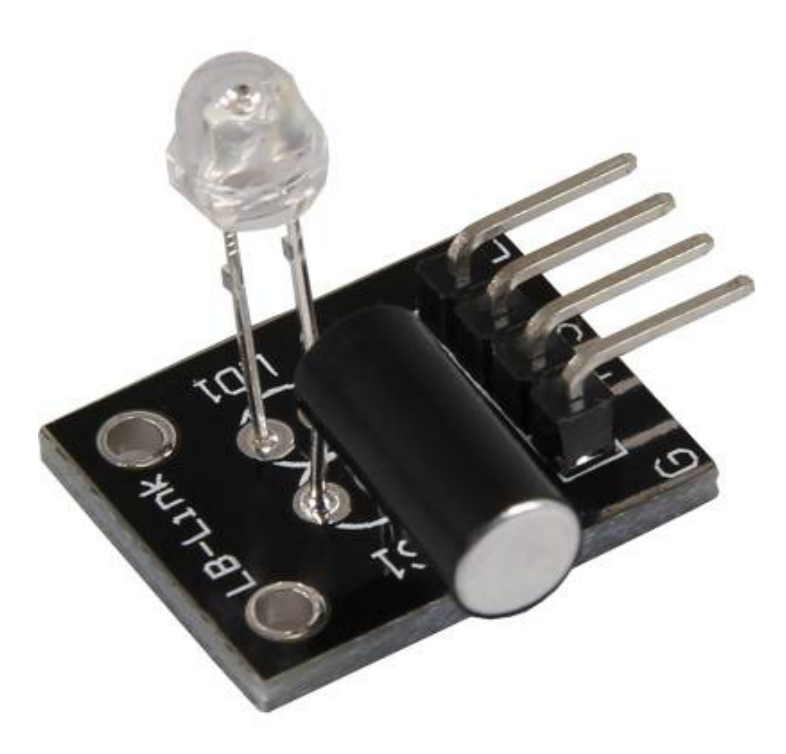

# Technical data / Short description

The LED will be switched on and off by vibration. The signal will be send to the output if the LED is on. You need pre-resistors for some voltages.

### **Pre-resistor:**

### **Rf (3,3V) [Red] = 120Ω**

[used with ARM CPU-Core based microcontroller like Raspberry-Pi]

### **Rf** (5V)  $[Red] = 220Ω$

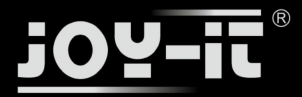

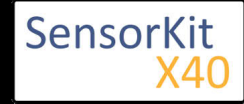

### KY-027 Magic light cup module

[used with Atmel Atmega based microcontroller like Arduino]

# Pinout

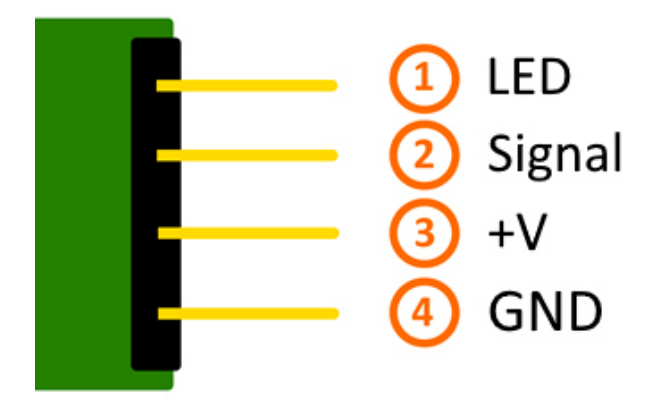

# Code example Arduino

```
int Led = 13 ;// Declaration of the LED-output pin
int Sensor = 10; // Declaration of the sensor input pin
int val; // Temporary variable
void setup ()
\mathfrak{t} pinMode (Led, OUTPUT) ; // Initialization output pin
 pinMode (Sensor, INPUT) ; // Initialization sensor pin
 digitalWrite(Sensor, HIGH); // Activating of the internal pull-up resistor
}
void loop ()
{
  val = digitalRead (Sensor) ; // The current signal from the sensor will be read
   if (val == HIGH) // If a signal will be detected, the LED will light up.
   {
     digitalWrite (Led, LOW);
   }
   else
   {
     digitalWrite (Led, HIGH);
   }
}
```
### **Connections Arduino:**

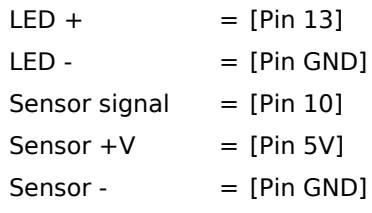

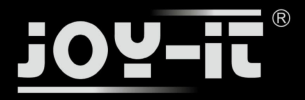

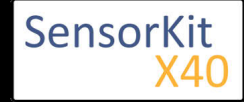

#### KY-027 Magic light cup module

#### **Example program download**

SensorTest\_Arduino

# Code example Raspberry Pi

```
# Needed modules will be imported and configured.
import RPi.GPIO as GPIO
import time
GPIO.setmode(GPIO.BCM)
# Declaration of the LED and sensor pins
LED_PIN = 24Sensor PIN = 23GPIO.setup(Sensor_PIN, GPIO.IN)
GPIO.setup(LED_PIN, GPIO.OUT)
print "Sensor-test [press ctrl+c to end the test]"
# This output function will be started at signal detection
def ausgabeFunktion(null):
         GPIO.output(LED_PIN, True)
# This output function will be started at signal detection
GPIO.add event detect(Sensor PIN, GPIO.FALLING, callback=ausgabeFunktion, bouncetime=10)
# main program loop
try:
         while True:
                 time.sleep(1)
                 # output will be reseted if the switch turn back to the default position.
                 if GPIO.input(Sensor_PIN):
                         GPIO.output(LED_PIN,False)
# Scavenging work after the program has ended
except KeyboardInterrupt:
         GPIO.cleanup()
```
#### **Connections Raspberry Pi:**

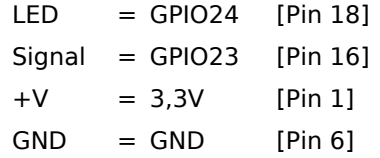

#### **Example program download**

#### KY-027-RPi-MagicLightCup

To start, enter the command:

<u> 1989 - Johann Barbara, martin a</u>

```
sudo python KY-027-RPi-MagicLightCup.py
```